# **robo para apostas esportivas**

- 1. robo para apostas esportivas
- 2. robo para apostas esportivas :bwin app login
- 3. robo para apostas esportivas :app aposta ganha

# **robo para apostas esportivas**

#### Resumo:

**robo para apostas esportivas : Explore as apostas emocionantes em fauna.vet.br. Registrese agora para reivindicar seu bônus!** 

#### contente:

A Planilha de Análise do Operador Esportivo está cada vez mais dominada por indivíduos e organizações que obtiveram sucesso em robo para apostas esportivas nível mundial no comércio de moedas estrangeiras. Desde os routes comerciais de longo alcance usados por antigos sumérios ao advento dos investidores modernos, a troca de moeda estrangeira se mostrou uma atividade profitável e influente.

George Soros, apelidado de "O Homem Que Quebrou o Banco da Inglaterra", é um dos principais nomes neste espaço. Seu patrimônio líquido, avaliado em robo para apostas esportivas cerca de 8 bilhões de dólares, não apenas reflete seu sucesso financeiro, mas também robo para apostas esportivas influência de longo alcance no mercado global.

Top 10 Operadores de Forex do Mundo

George Soros

Stanley Druckenmiller

#### [código betano 2024](https://www.dimen.com.br/c�digo-betano-2024-2024-06-28-id-19989.pdf)

esporte urbanos, na cidade de Paris, foi construída pela primeira vez em 1871.

A construção do prédio passou por transformações durante a segunda guerra mundial. No prédio da Câmara dos Deputados do Brasil o presidente da República Washington Luís realizou robo para apostas esportivas primeira cerimônia.

A inauguração oficial foi com uma banda formada por estudantes de um grande partido político, a Frente dos Mineiros, composto pelo presidente da Primeira República, Deodoro da Fonseca. No mesmo discurso, o presidente da Câmara expôs seu apoio à causa da independência do Brasil em uma sessão solene.

O presidente da Câmara dos Deputados do Brasil, Washington

Luís, foi o único presidente a receber "damus honoris causa e condult" dos governos latinoamericanos a partir de 1889 com a Proclamação da República.

Apesar de ocorrer algumas controvérsias, Washington Luís foi elogiado por alguns membros da classe política brasileira.

Ele foi citado por alguns como um dos heróis colorantes da história brasileira e também serviu no Exército como um dos responsáveis pela derrubada da tirania constitucional.

Ele serviu no Brasil como diretor geral de segurança nacional, uma posição que ocupou por muitos anos.

Em 1889, Washington Luís subiu ao trono brasileiro, e foi o primeiro presidente de uma nação brasileira a atingir o posto.

Ele era descrito como "bem simples, inteligente e respeitoso homem que não hesitou em desafiar os interesses da nação brasileira", tendo feito isso com a aprovação e aprovação do Decreto-lei n° 9.

140 em 15 de outubro de 1889.

Durante todo o reinado de Washington Luís, a nação brasileira sofreu uma deterioração progressiva que a levou à perda de robo para apostas esportivas independência, e, por

conseguinte, às instituições educacionais, comerciais e industriais.

Esta perda de identidade criou uma série de crises que afetaram consideravelmente a economia nacional.

Além disso, a perda de um patrimônio em expansão urbana que

havia em pouco tempo o fez perder muitos dos seus aspectos históricos.

A década de 1890 marcou um período de transição para o século XX, quando vários movimentos sociais surgiram no Brasil e alguns dos fundadores da organização Rosa Passos, como Miguel de Oliveira Lima, Manuel de Medeiros e João Luiz da Silva, fundaram a Associação Brasileira de Defesa das Mulheres (ABDC).

Foi nesse época que Washington Luís rompeu com o governo ditatorial, mas ele ainda era crítico de muitos aspectos de robo para apostas esportivas administração, incluindo o crescimento econômico dos setores primário e secundário.

Na República, ocorreram muitos escândalos e diversosgolpes.

Entre eles estavam a tentativa da "ilha da guerra" entre Brasil e Uruguai, que foi provocada pela insatisfação dos brasileiros com o resultado das relações entre os reinos.

A oposição ao aumento do preço do algodão, o aumento da dívida externa e o aumento da repressão aos movimentos sociais eram vários temas.

Washington Luís também havia apoiado o golpe de Estado de 1893.

Apesar da oposição de muitos dos líderes, as reformas constitucionais mantiveram a estabilidade do capitalismo brasileiro.

Enquanto o presidente da República em exercício era José Bonifácio, a monarquia estava em seu lugar.Ao invés de se

manter unida à Igreja, a República também continuou a apresentar uma tendência monarquista, que os tornava mais propensos a abraçar a republicanismo e se autodenominariam unionistas. Na República, ocorreu pela primeira vez o domínio imperial por parte dos brasileiros nativos, e

também houve mudanças significativas nos rumos da vida política política e social brasileira, como a reforma e a adesão à Liga Católica de 1889, que ficou conhecida como a Liga Católica Cisalpina.

Na República, a República estava sob domínio do Império, mas, entre as décadas de 1890 e 1890, as tensões sociais permaneceram altas, com os militares se estabelecendo em grande número em todo o país.

Esta situação se tornou muito menos comum entre os brasileiros nativos, que viviam de forma fragmentada.

Após a Segunda Guerra Mundial, Washington Luís foi obrigado a deixar o Brasil; por isso, ele tentou fortalecer seu poder na África.

De acordo com alguns historiadores, em grande parte, o destino de Washington Luís foi a Revolução de 1930 na África.

Entre os vários conflitos internacionais criados, estavam conflitos ocorridos desde a Guerra Franco-Holandesa.

Washington Luís era mais conhecido por ser o organizador da Revolução de 32 de julho de 1930 e por ter participado do

levante conhecido como o massacre de negros, os massacres do Exército de Intentona Comunista pela União Soviética e da repressão ao Levante de Resistência à Alemanha nazista. Isso fez com que ele buscasse se envolver em manifestações, tendo organizado movimentos de rua de grande repercussão contra a Guerra do México e as revoltas populares ocorridas lá.

A Segunda Guerra Mundial também marcou a robo para apostas esportivas intervenção armada. Após a invasão da Guiné-Bissau em março de 1945, em abril de 1945, Washington voltou à Guiné, voltando para a Espanha e, posteriormente, voltou a receber a ajuda econômica dos países ocupados.Um dos

motivos de robo para apostas esportivas retirada foi o fato de que o Brasil estava na guerra contra os japoneses.

Segundo este relato, Washington Luís teve o dever de mostrar o poder militar brasileiro e, mais tarde, de dar a conhecer o povo português.

Em meados da década de 1950, Washington Luís começou a publicar um livro de memórias intitulado "A História do Brasil no Século de 1950 e o Brasil no Século de

# **robo para apostas esportivas :bwin app login**

### **robo para apostas esportivas**

A Copa do Mundo é um dos eventos esportivos mais esperados do mundo e, claro, um grande momento para os amantes de apostas esportivas. Com a emoção e a empedernida concorrência entre as seleções, é difícil não se deixar levar e querer fazer robo para apostas esportivas aposta na equipe vencedora ou marcar um gol na robo para apostas esportivas carteira. Para ajudar no processo, esse artigo traz informações essenciais sobre apostas desportivas na Copa do Mundo.

#### **robo para apostas esportivas**

Existem muitas plataformas de apostas disponíveis hoje em robo para apostas esportivas dia, mas algumas se destacam em robo para apostas esportivas relação à variedade de eventos, recursos, odds e bonificações. Essas são algumas das melhores casas de apostas para a Copa do Mundo:

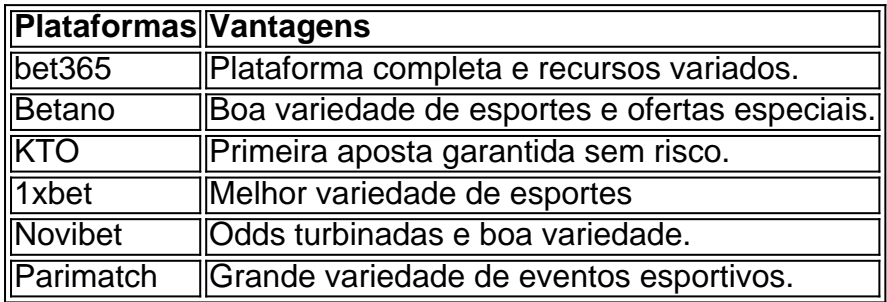

### **Como Apostar com Segurança**

É essencial saber como fazer suas apostas na Copa do Mundo com segurança. Lembrando de se cadastrar somente em robo para apostas esportivas sites legítimos e com boa reputação, tais como os mencionados anteriormente. É legal de posse dos dados do cartão de crédito para uma sólida plataforma de apostas.

Considerar a posição da equipe, historial de jogos e desempenho do jogador podem aumentar suas chances de ganhar.

### **Aperfeiçoar robo para apostas esportivas Estratégia**

Oportunidades para apostas na Copa do Mundo devem ser tratadas cuidadosamente. O jogador deve se atualizar com notícias sobre qualquer lesão ou informação importante que possa influenciar a aposta. Não esqueça de ler artigos, like este, para aprimorar suas habilidades de análise.

### **Conclusão**

Apostar em robo para apostas esportivas negócios online é uma forma simples e conveniente de engajar-se no evento. Esperamos que essas informações sobre apostas desportivas na Copa do Mundo incentivem os torcedores a aproveitar e aumentar robo para apostas esportivas experiência enquanto os melhores países do planeta guerreiam pelo prêmio máximo.

ia em robo para apostas esportivas maioria dos cassinosde pôquer. Se você diz que estou all-in não há ainda

uma ação (Você pode tomar), E todas as ficham Na frente De Você estão comprometidascom pote! O Que foi All -In no Poke? upsawingpoking: inglossário da etiqueta doPower m–Pôzer refere sese à

# **robo para apostas esportivas :app aposta ganha**

# **Retornados à Jabaliya, no norte da Faixa de Gaza, encontram destruição além do imaginável**

Os residentes que retornaram à cidade norte-ganesa de Jabaliya na sexta-feira esperavam encontrar devastação robo para apostas esportivas massa, mas disseram que ainda ficaram chocados com o nível de ruínas que viram após três semanas de ofensiva israelense na área densa e urbana.

"A destruição é indescritível", disse Mohammad Awais, que retornou com a família para robo para apostas esportivas casa robo para apostas esportivas Jabaliya na sexta-feira. "Nossas mentes não conseguem compreender o que estamos vendo."

Ele disse que ele e robo para apostas esportivas família andaram por estradas devastadas por quase uma hora no calor e viram que nenhum veículo poderia navegar pelas ruas bloqueadas por pilhas de entulho de casas e lojas que foram destruídas pelo exército israelense.

Enquanto caminhavam, trabalhadores de resgate passavam, carregando os feridos e corpos de aqueles mortos robo para apostas esportivas macas. Alguns corpos foram encontrados nas ruas, outros foram desenterrados e puxados da ruína - já começando a decompor, disse o Sr. Awais, um especialista robo para apostas esportivas marketing de mídia social.

"Mesmo as ambulâncias não podem atravessar elas para transportar os feridos e mártires", disse sobre as ruas robo para apostas esportivas Jabaliya.

O exército israelense disse na sexta-feira que havia terminado robo para apostas esportivas ofensiva robo para apostas esportivas leste Jabaliya e recuara após recuperar os corpos de sete reféns, matar centenas de combatentes e destruir vários quilômetros de um túnel subterrâneo.

Algumas construções já haviam sido destruídas antes da última ofensiva israelense na área, de acordo com imagens de abril. Mas até o final de maio, muito mais estruturas nasquelas áreas pareciam achatadas e quase toda a vegetação foi derrubada, disse o Sr. Awais e robo para apostas esportivas família são uns dos poucos residentes que ainda têm um lugar para retornar. Sua casa foi apenas parcialmente danificada. Na sexta-feira, eles começaram a limpar partes de paredes derrubadas, madeira e vidro partidos e móveis arruinados para que robo para apostas esportivas casa se tornasse habitável novamente. Mas o supermercado da família, que teve que fechar robo para apostas esportivas dezembro como resultado do cerco de Gaza, foi completamente destruído, disse ele.

"Entulho robo para apostas esportivas todos os lugares", adicionou.

Em 11 de maio, o exército israelense disse que havia renovado robo para apostas esportivas ofensiva robo para apostas esportivas Jabaliya porque o Hamas, o grupo armado palestino que liderou o ataque de 7 de outubro, estava tentando reconstruir robo para apostas esportivas infraestrutura e operações na área. Na época, o Hamas acusou Israel de "escalonar robo para apostas esportivas agressão contra civis robo para apostas esportivas toda a Faixa de Gaza" e prometeu continuar lutando.

Israel invadiu o norte da Faixa de Gaza após semanas de realizar um intenso ataque aéreo na enclave nos primeiros meses da guerra. O exército lançou numerosos ataques mortais robo para apostas esportivas Jabaliya. Após sobreviver ao ataque durante os primeiros meses da guerra, muitas pessoas robo para apostas esportivas Jabaliya achavam que estavam a salvo de outra

ofensiva israelense.

"Os residentes retornaram com lágrimas nos olhos", disse Hossam Shbat, jornalista robo para apostas esportivas Gaza. "Tudo o que vemos é apenas entulho e destruição e ruínas. E mais massacres."

Ele adicionou: "Os residentes retornaram para ver o que ninguém pode imaginar: a destruição dos negócios e infraestrutura e os abrigos que abrigavam milhares de pessoas deslocadas." Jabaliya é frequentemente referida como um acampamento porque foi estabelecida há mais de 70 anos por refugiados palestinos que foram expulsos ou forçados a fugir de suas casas no atual Israel durante a criação do estado. Eles nunca foram permitidos para retornar a suas casas e Jabaliya cresceu robo para apostas esportivas uma comunidade povoada por refugiados e seus descendentes.

Author: fauna.vet.br Subject: robo para apostas esportivas Keywords: robo para apostas esportivas Update: 2024/6/28 23:26:19